```
class Insieme {
  private int[] elementi;
   public Insieme() {
elementi = new int[0];
  }
  public static boolean vuoto(Insieme i) {
    return i.elementi.length == 0;
  }
  public static boolean contiene(int x, Insieme i) {
    boolean trovato = false;
      for (int j = 0; j < i.elementi.length; j++)<br>if (i.elementi[j] == x) {
         trovato = true;break;
        }
     return trovato;
  }
  public static void aggiungi(int x, Insieme i) {
      if (!contiene(x,i)) {
int[] temp = new int[i.elementi.length+1];
       temp[0] = x;\begin{bmatrix} \mathbf{for} \ (\text{int} \ \mathbf{i} = 0; \ \mathbf{j} < \ \mathbf{i} \cdot \mathbf{elementi} \cdot \mathbf{length}; \ \mathbf{j} > \end{bmatrix}temp[j+1] = i.elementi[j];
       i.elementi = temp;
    }
  }
  public static void togli(int x, Insieme i) {
     if (contiene(x,i)) \overline{\left(}int[] temp = new int[i.elementi.length-1];
       int \mathbf{k} = 0;
       for (int j = 0; j < i.elementi.length; j++)if (i.elementi[j] != x) {<br>temp[k] = i.elementi[j];
            k++;
        }
i.elementi = temp;
   }
}
  public static void stampa(Insieme i) {
      System.out.print("</u>{''}; for (int j = 0; j < i.element.length; j++)System.out.print(i.elementi[j]+(j==i.elementi.length-1?"":","));
     System.out.println("}");
  }
 }
 Feb 24, 04 16:44 Insieme.java Page 1/1
                                                                                Printed by Paolo
Tuesday February 24, 2004 1/10
```
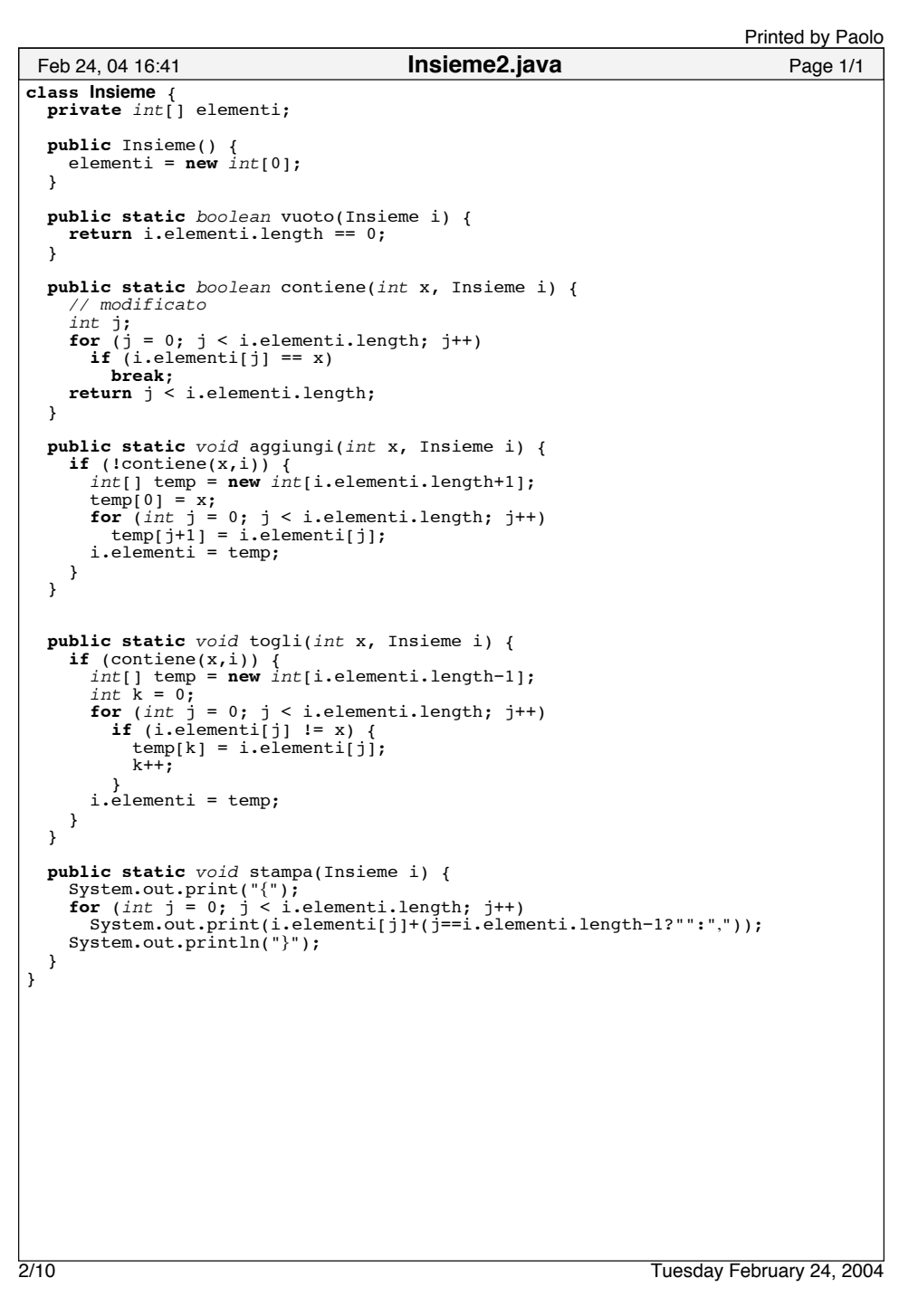

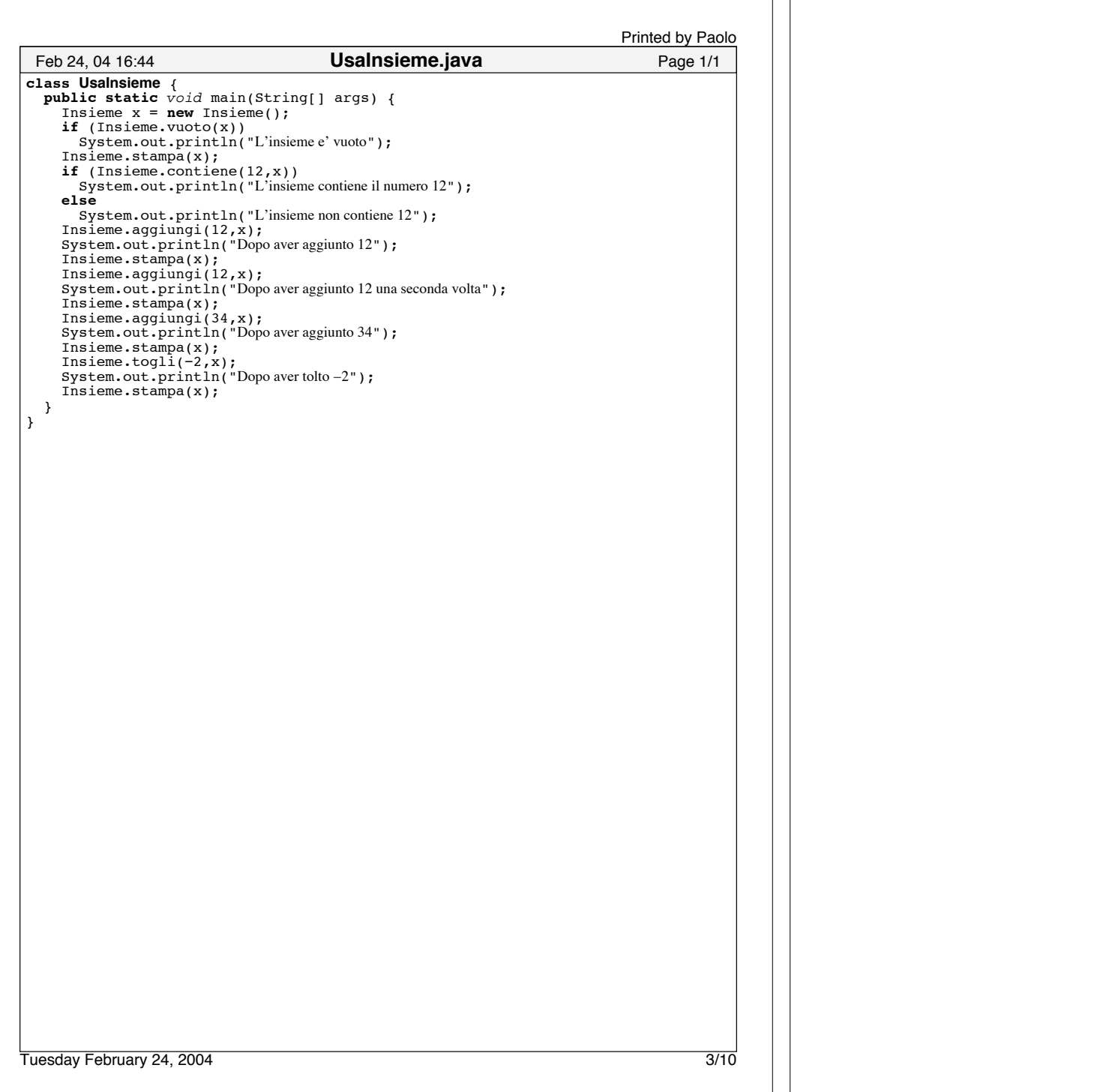

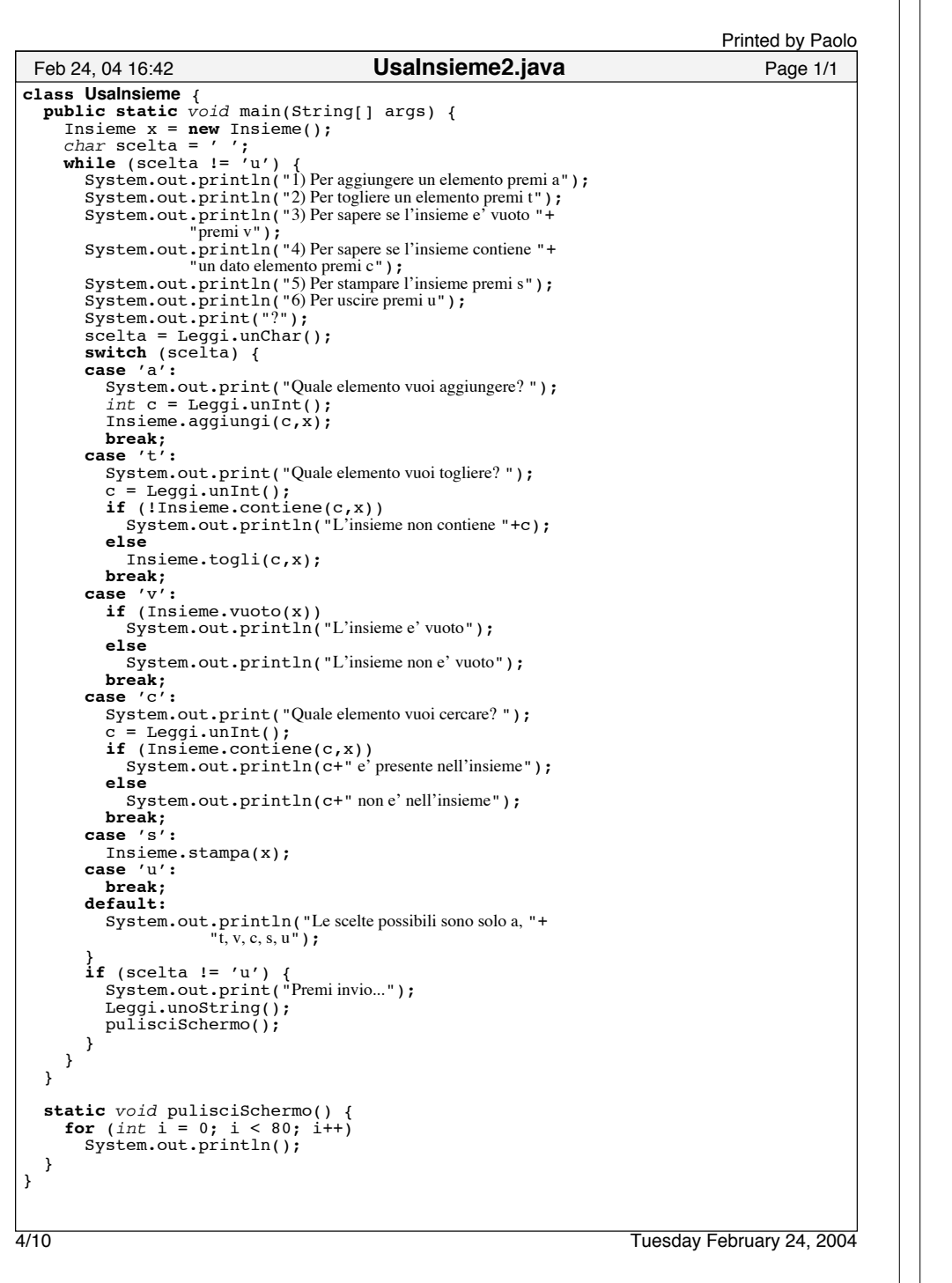

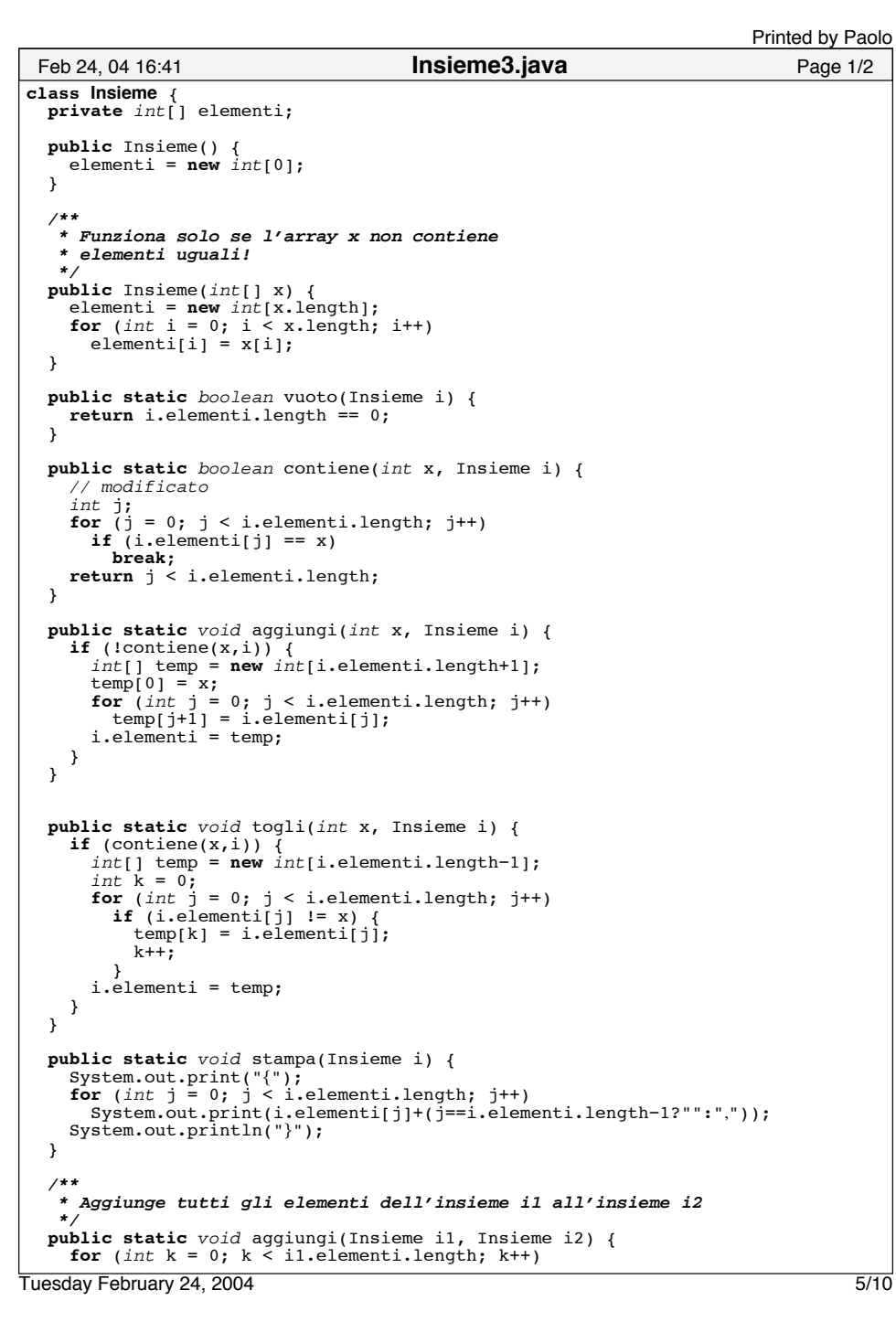

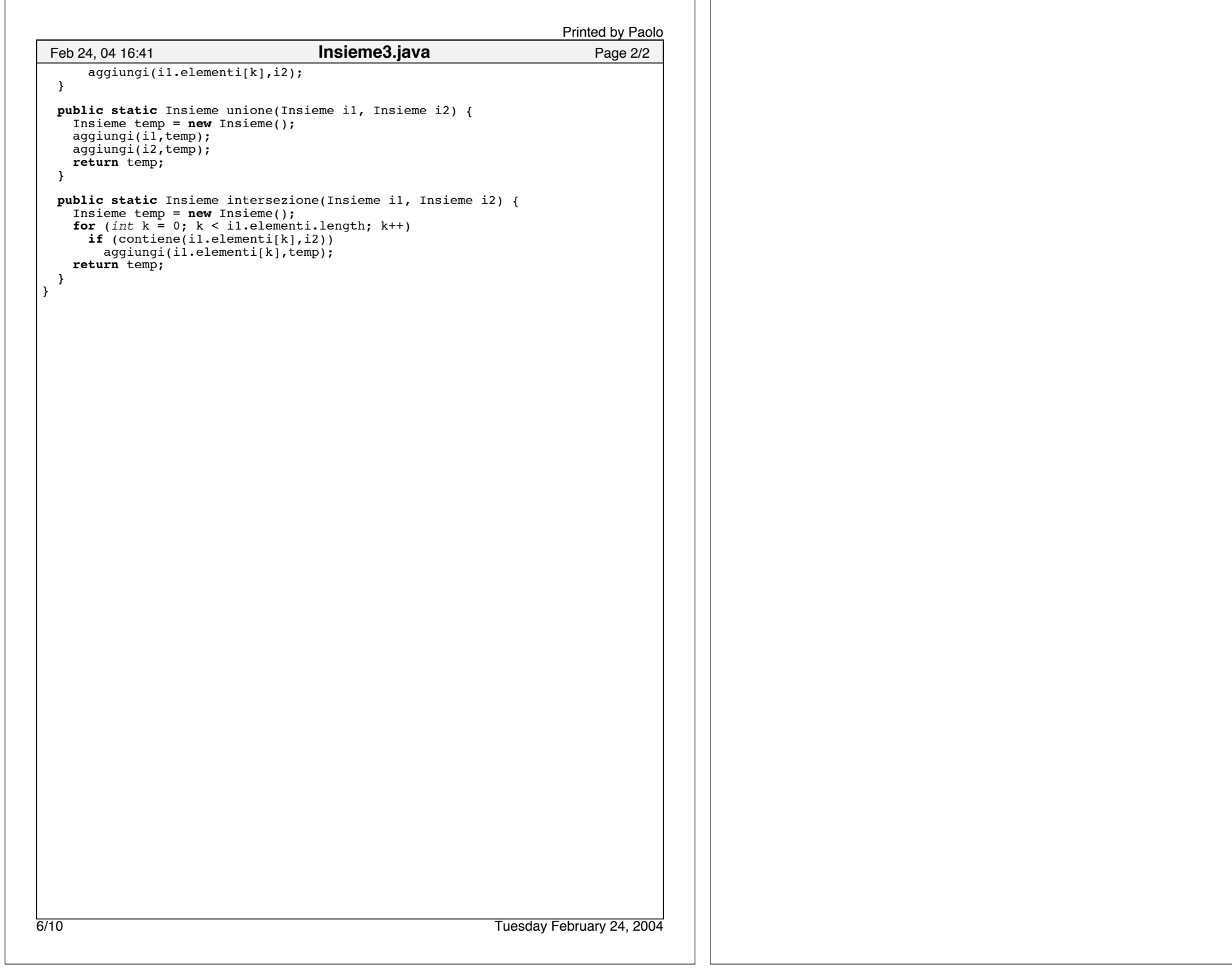

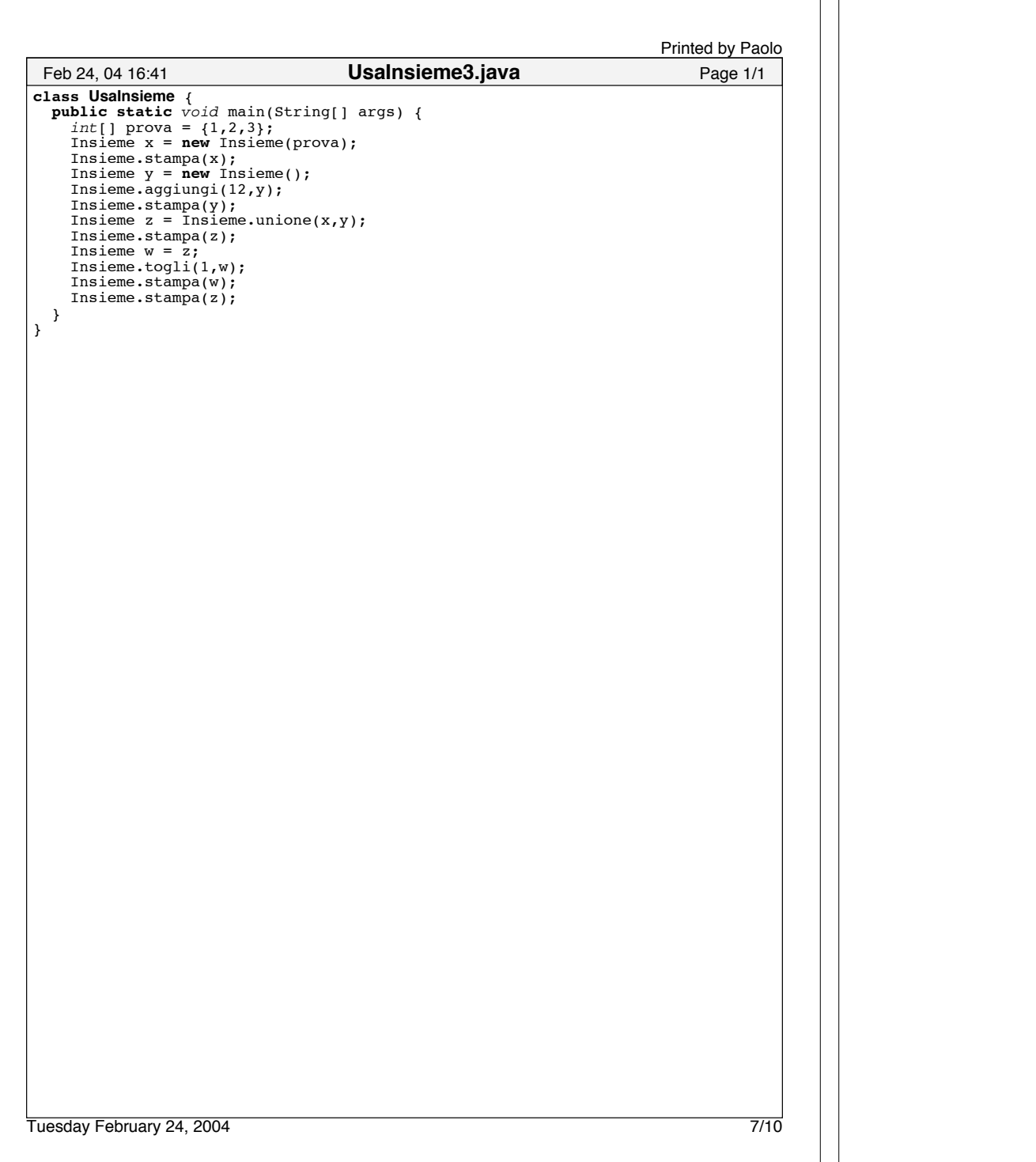

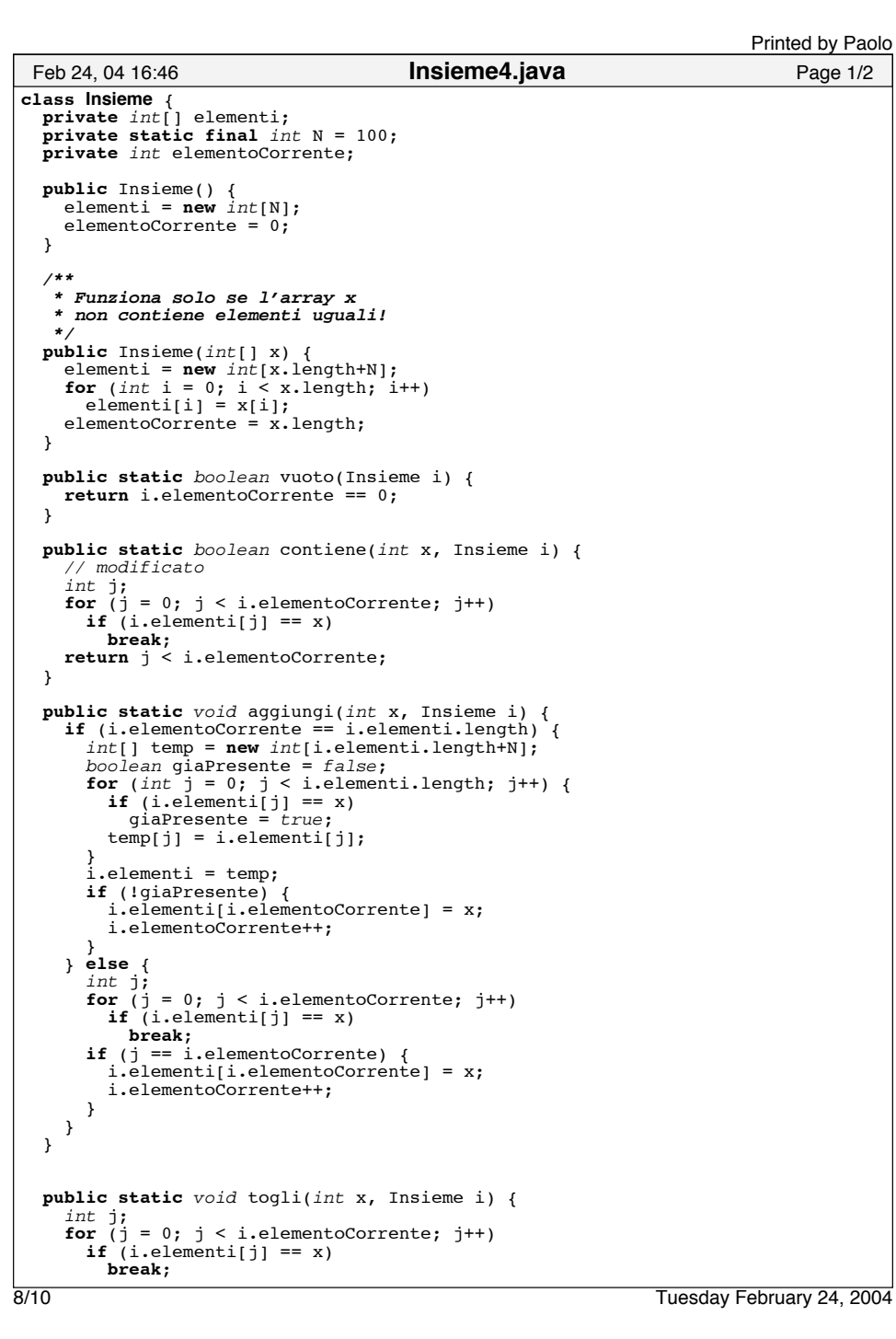

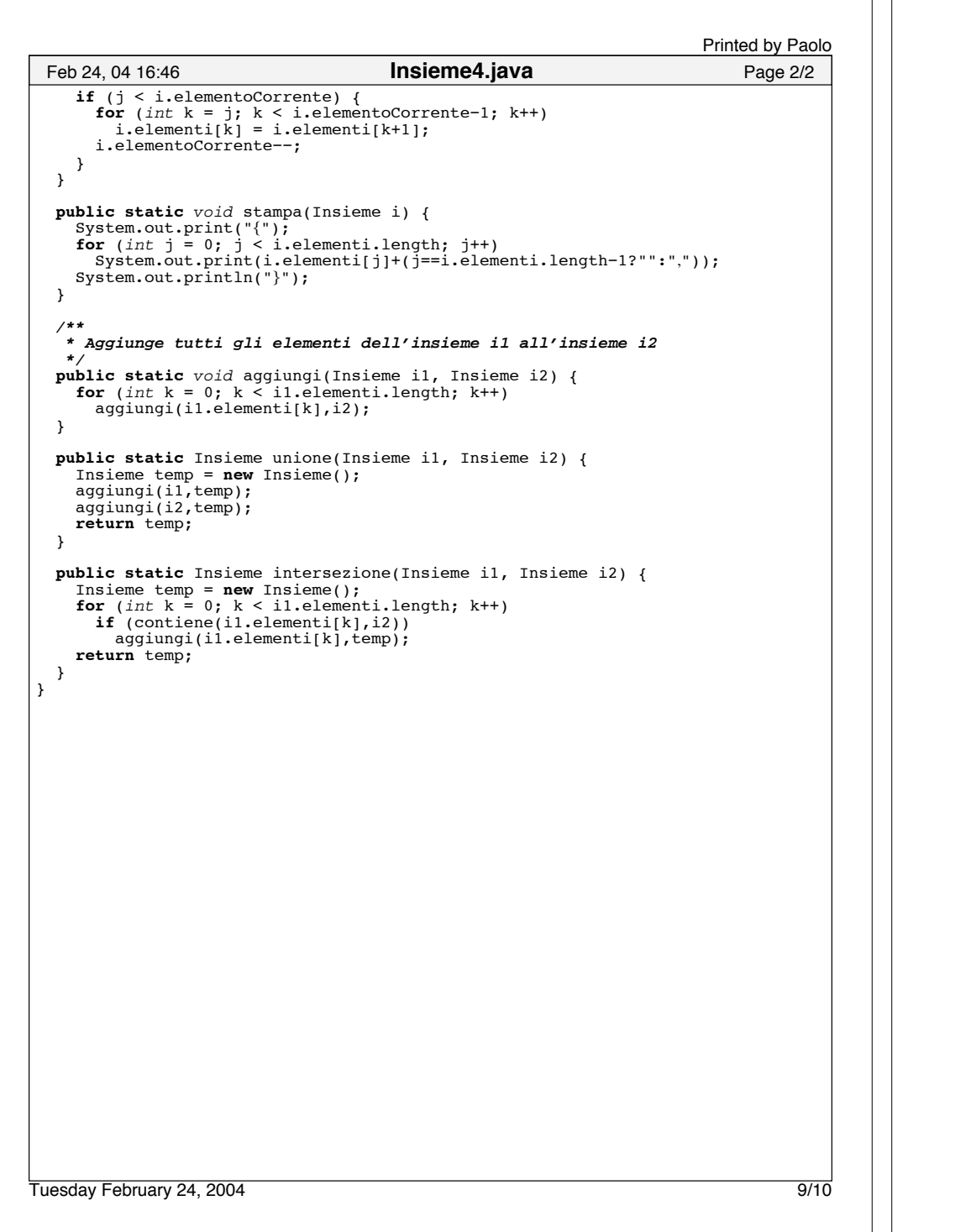

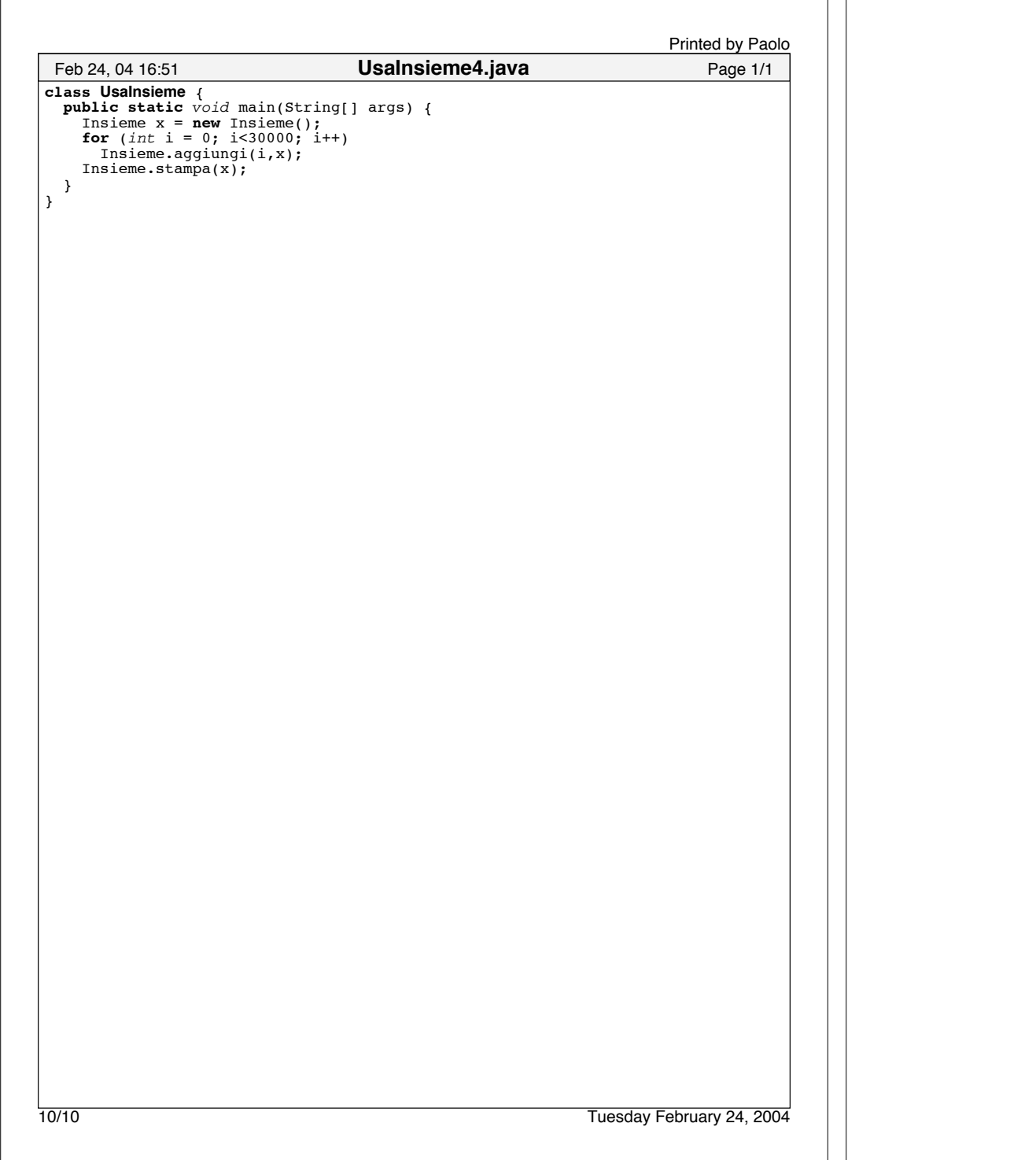